## **Additional Custom Expression Examples**

## **Example: Indicate if a number is "Even", "Odd", and "Unknown".**

Use a variable to record the set of numbers you wish to use. Then set variables to mark the points at which the number is considered odd or even. Finally, use two if (cond, trueValue, falseValue) blocks to return the "Odd", "Even" or "Unknown" text based on the number value.

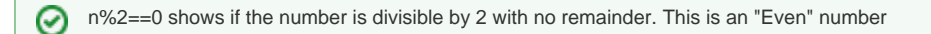

n%2 !=0 shows if the number is divided by 2 does have a remainder than the number is "Odd"⊘

n=[Average: WB1]; if( n%2==0, "Even", if  $(n \& 2 != 0,$  "Odd", "Unknown" ) )

**Example: Presidential Party Value Change.**

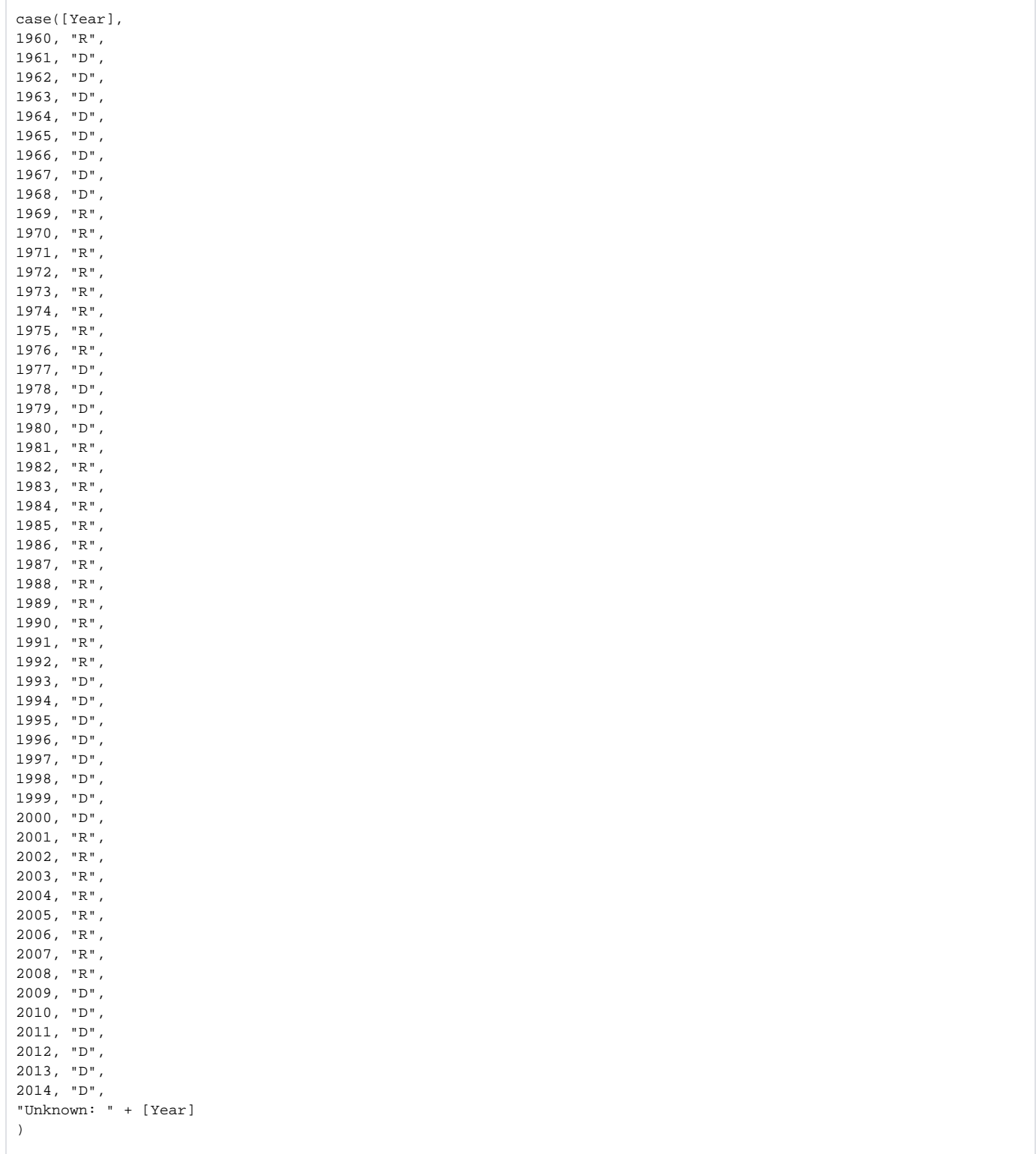

**Example: Presidential Value Change.**

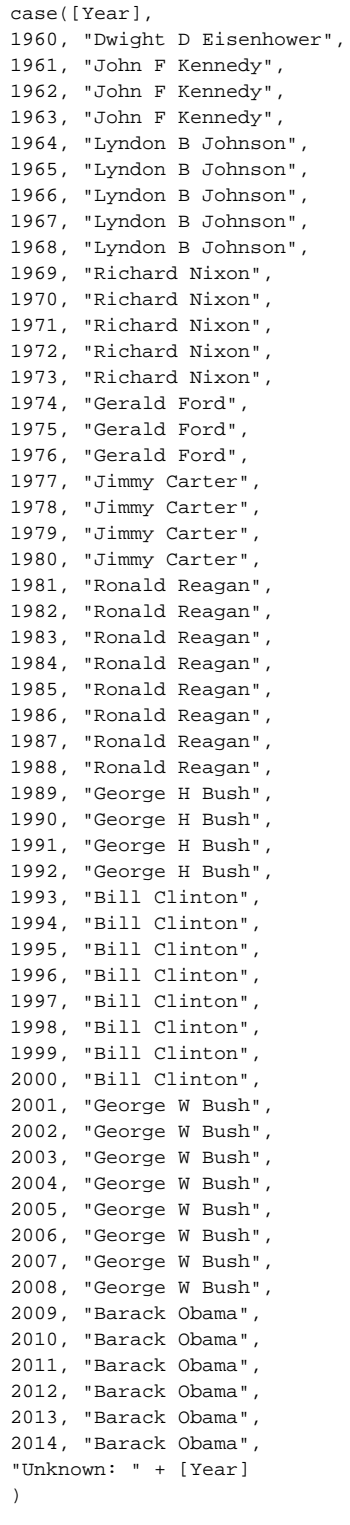